In [1]: **from sympy import** \*

Example 1: Solve the ODE  $y'' + 3y' + 2y = 0$ .

```
In [2]: #Using the technique discussed in class:
        t=symbols('t')
        y=Function('y')
        dsolve(diff(y(t),t,2)+3*diff(y(t),t)+2*y(t),y(t)) #Note that expanding it g
        ives the same solution as in class
```

```
Out[2]: y(t) = \left(C_1 + C_2 e^{-t}\right) e^{-t}
```
Example 2: Solve the IVP  $y'' + y' - 6y = 0$ ,  $y(0)=1$ ,  $y'(0)=2$ 

```
In [3]: # Using dsolve and ics option
        t=symbols('t')
        y=Function('y')
        ysoln=dsolve(diff(y(t),t,2)+diff(y(t),t)-6*y(t),y(t),ics={y(0):1,diff(y(t),
        t).subs(t,0):2})
        # NOTICE how y'(0) has to be entered. y is a FUNCTION, but diff(y(t),t) is
        an expression which requires substitution
        print(ysoln)
```

```
Eq(y(t), exp(2*t))
```
Example 3: Solve the IVP  $2y''+7y'+6y = 0$ ,  $y(0) = 0$ ,  $y'(0) = -1$ 

```
In [5]: t=symbols('t')
        y=Function('y')
        ysoln=dsolve(2*diff(y(t),t,2)+7*diff(y(t),t)+6*y(t),y(t),ics={y(0):0,diff(y
        (t),t).subs(t,0):-1})
        print('The solution to the IVP is',ysoln)
        # NOTE that by properties of exponents, e^t^(3/2) = e^(3/2t)
In [7]: matplotlib notebook
        Eq(y(t), 2*exp(-2*t) - 2/exp(t)**(3/2))
```

```
In [9]: yoft=ysoln.rhs
        plot(yoft,(t,0,10))
        print('Note y-->0 as t-->oo which makes sense since both roots are negativ
        e.')
```
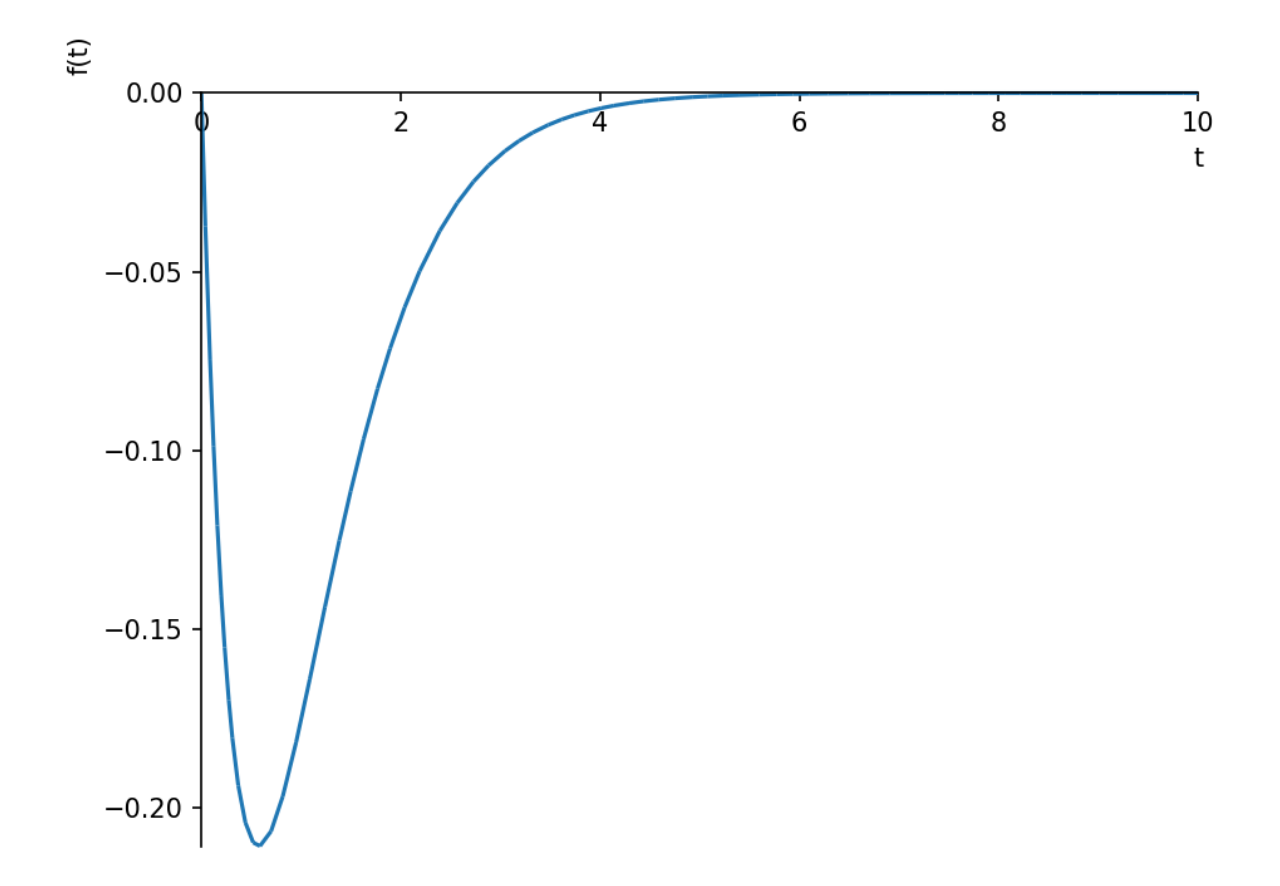

Note y-->0 as t-->oo which makes sense since both roots are negative.

In [ ]: